## **Table of Contents**

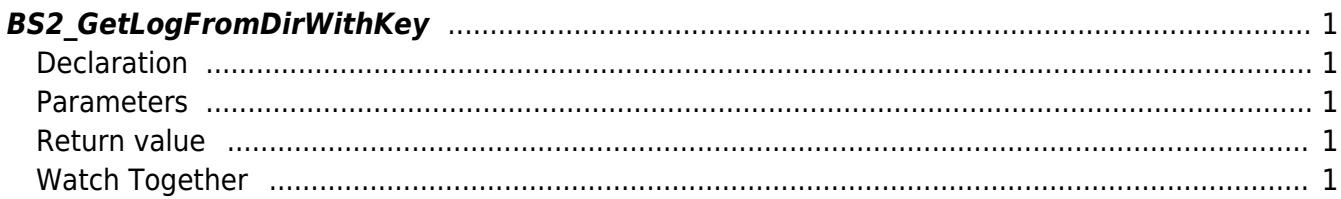

<span id="page-1-5"></span>[USB Exported Control API](https://kb.supremainc.com/bs2sdk./doku.php?id=en:use_exported_control_api) > [BS2\\_GetLogFromDirWithKey](#page-1-5)

# <span id="page-1-0"></span>**BS2\_GetLogFromDirWithKey**

[+2.8.2] Gets the log after a given log record ID from the data extracted by USB by a maximum of amount.

### <span id="page-1-1"></span>**Declaration**

```
#include "BS_API.h"
```
int BS2 GetLogFromDirWithKey(void\* context, const char\* szDir, BS2 EVENT ID eventId, uint32 t amount, BS2Event\*\* logsObj, uint32 t\* numLog, const BS2EncryptKey\* key);

#### [View the structure of BS2Event](https://kb.supremainc.com/bs2sdk./doku.php?id=en:log_management_api#bs2event)

#### <span id="page-1-2"></span>**Parameters**

- [In] *context* : Context
- [In] *szDir* : Data storage path
- [In] *eventId* : Log record ID, if 0 then import from scratch.
- [In] *amount* : Maximum number of log records, if zero, gets all records since eventId.
- [Out] *logsObj* : Pointer to store the address of the log record
- [Out] *numLog* : Number of log records
- [In] *key* : Encryption key and the key value specified by [BS2\\_SetDataEncryptKey](https://kb.supremainc.com/bs2sdk./doku.php?id=en:bs2_setdataencryptkey)

#### 참**Note**

The logsObj variable must be used and then returned to the system using the [BS2\\_ReleaseObject](https://kb.supremainc.com/bs2sdk./doku.php?id=en:bs2_releaseobject) function.

### <span id="page-1-3"></span>**Return value**

Returns BS\_SDK\_SUCCESS if performed successfully, or a corresponding error code if an error occurs.

### <span id="page-1-4"></span>**Watch Together**

[BS2\\_GetUserDatabaseInfoFromDirWithKey](https://kb.supremainc.com/bs2sdk./doku.php?id=en:bs2_getuserdatabaseinfofromdirwithkey)

[BS2\\_GetUserListFromDirWithKey](https://kb.supremainc.com/bs2sdk./doku.php?id=en:bs2_getuserlistfromdirwithkey)

[BS2\\_GetUserInfosFromDirWithKey](https://kb.supremainc.com/bs2sdk./doku.php?id=en:bs2_getuserinfosfromdirwithkey)

[BS2\\_GetUserDatasFromDirWithKey](https://kb.supremainc.com/bs2sdk./doku.php?id=en:bs2_getuserdatasfromdirwithkey)

[BS2\\_GetUserInfosExFromDirWithKey](https://kb.supremainc.com/bs2sdk./doku.php?id=en:bs2_getuserinfosexfromdirwithkey)

[BS2\\_GetUserDatasExFromDirWithKey](https://kb.supremainc.com/bs2sdk./doku.php?id=en:bs2_getuserdatasexfromdirwithkey)

[BS2\\_GetLogBlobFromDirWithKey](https://kb.supremainc.com/bs2sdk./doku.php?id=en:bs2_getlogblobfromdirwithkey)

[BS2\\_GetFilteredLogFromDirWithKey](https://kb.supremainc.com/bs2sdk./doku.php?id=en:bs2_getfilteredlogfromdirwithkey)

From: <https://kb.supremainc.com/bs2sdk./>- **BioStar 2 Device SDK**

Permanent link:

**[https://kb.supremainc.com/bs2sdk./doku.php?id=en:bs2\\_getlogfromdirwithkey&rev=1650256297](https://kb.supremainc.com/bs2sdk./doku.php?id=en:bs2_getlogfromdirwithkey&rev=1650256297)**

Last update: **2022/04/18 13:31**